## **MODUL PENTADBIRAN SISTEM**

## **SANDANGAN MASUK** (BERTUKAR MASUK DARI SEKOLAH LAIN)

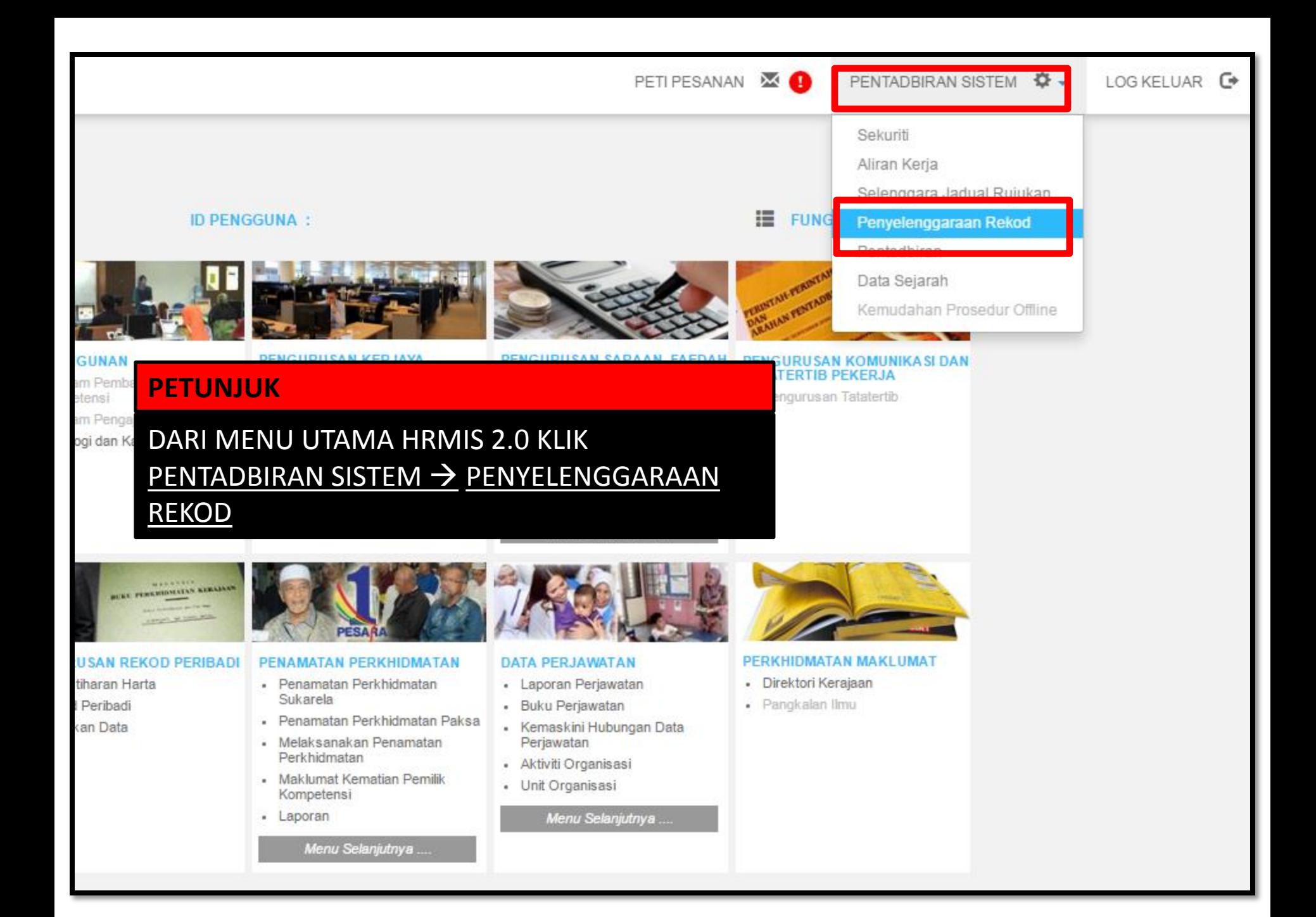

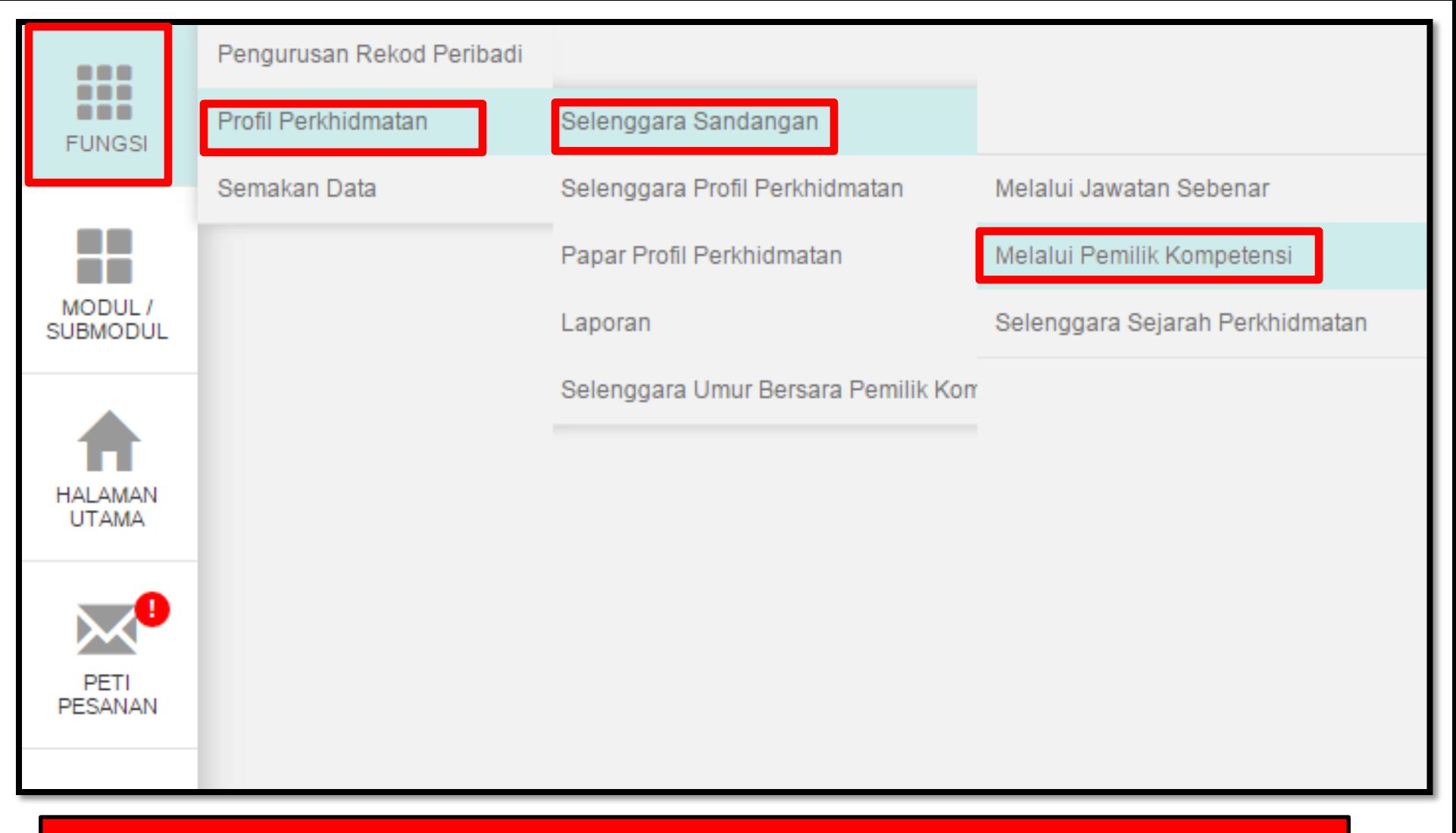

FUNGSI → PROFIL PERKHIDMATAN → SELENGGARA SANDANGAN → MELALUI PEMILIK KOMPETENSI  $\rightarrow$ 

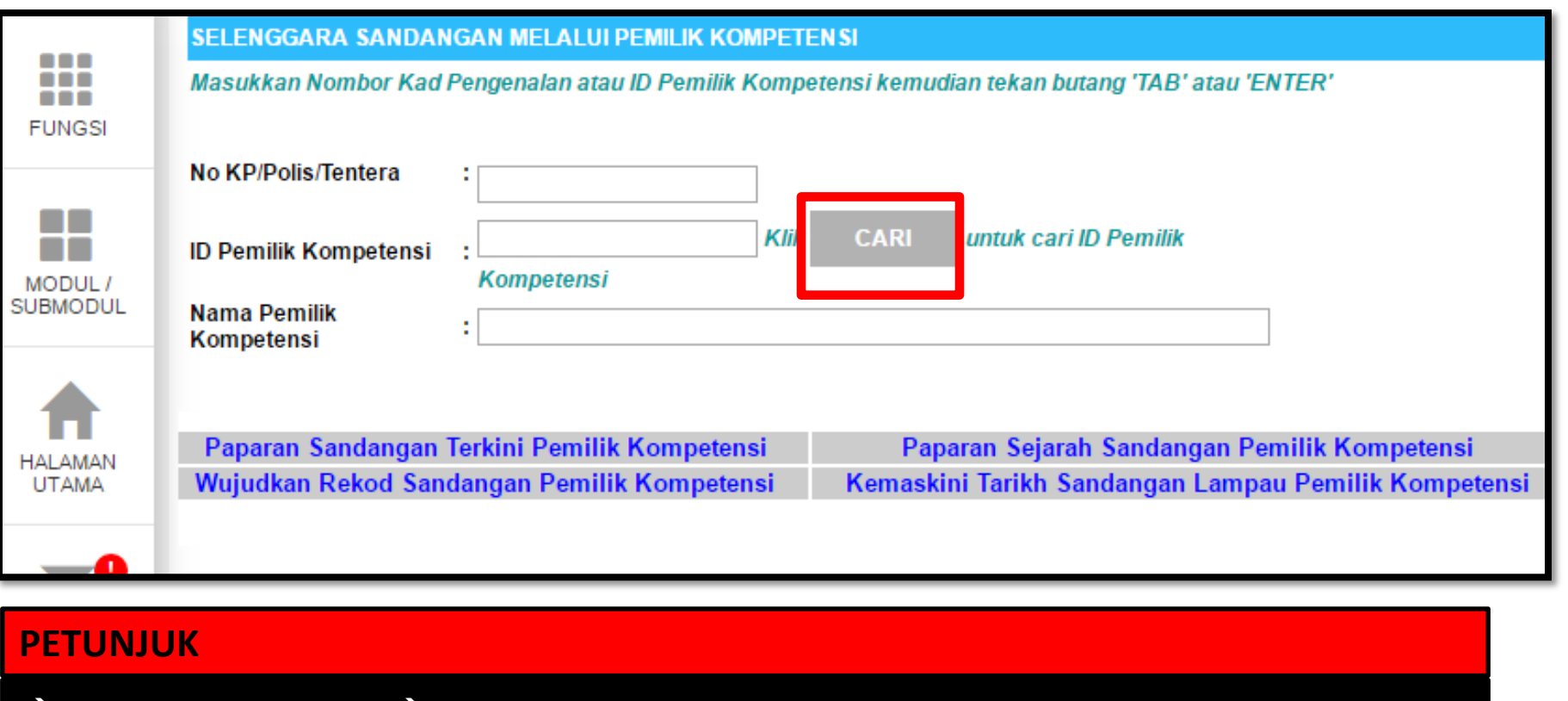

## $\rightarrow$  KLIK BUTANG CARI  $\rightarrow$

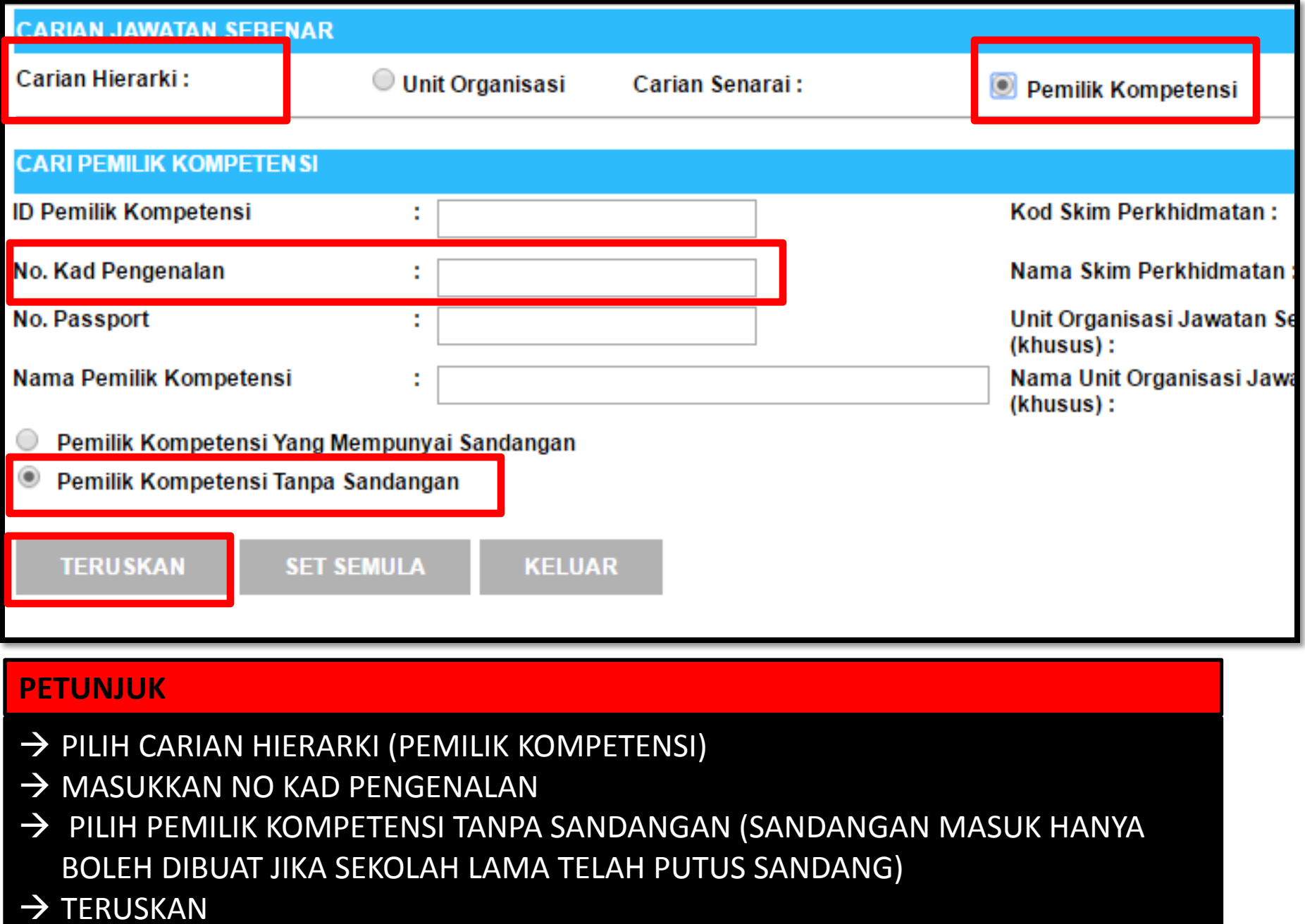

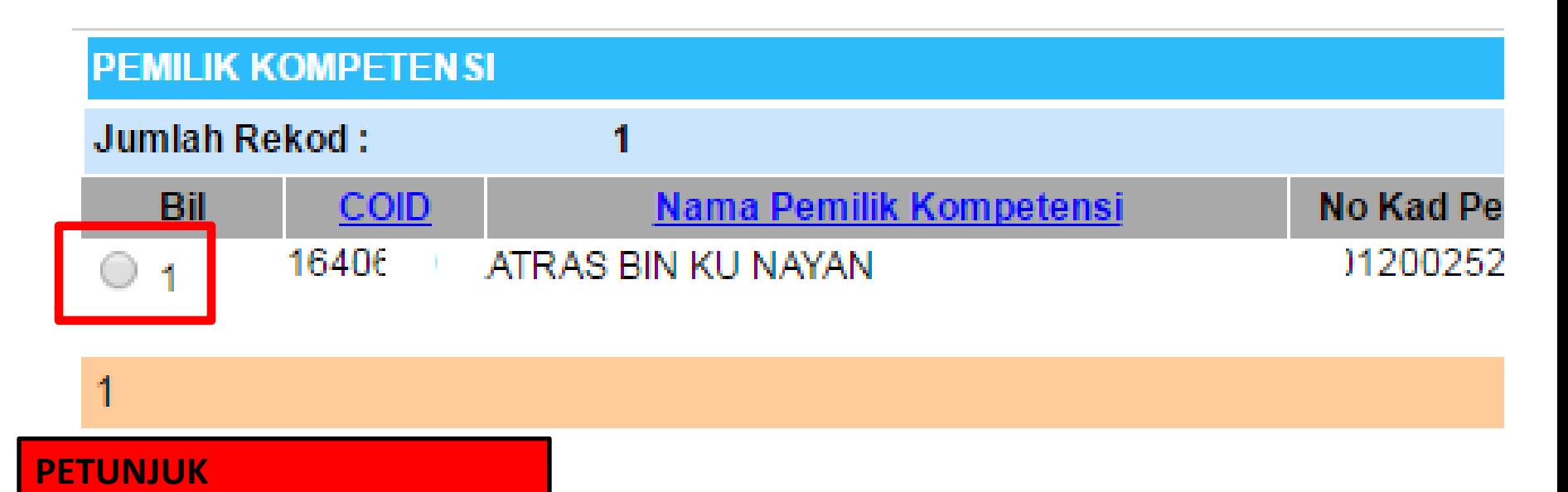

 $\rightarrow$  KLIK RADIO BUTTON  $\rightarrow$ 

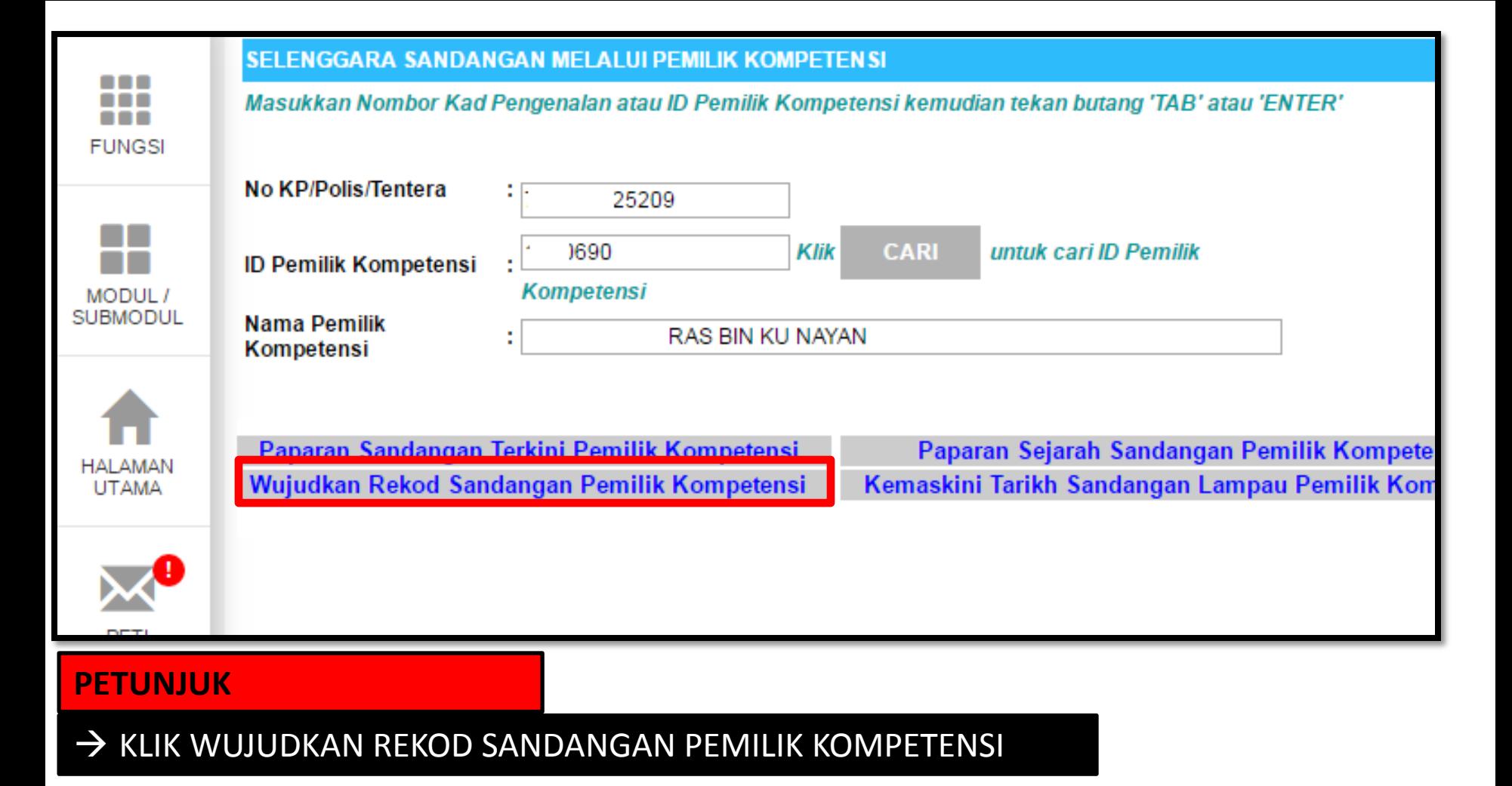

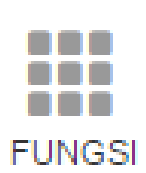

#### WUJUDKAN SANDANGAN BARU UNTUK PEMILIK KOMPETENSI

\* Mandatori

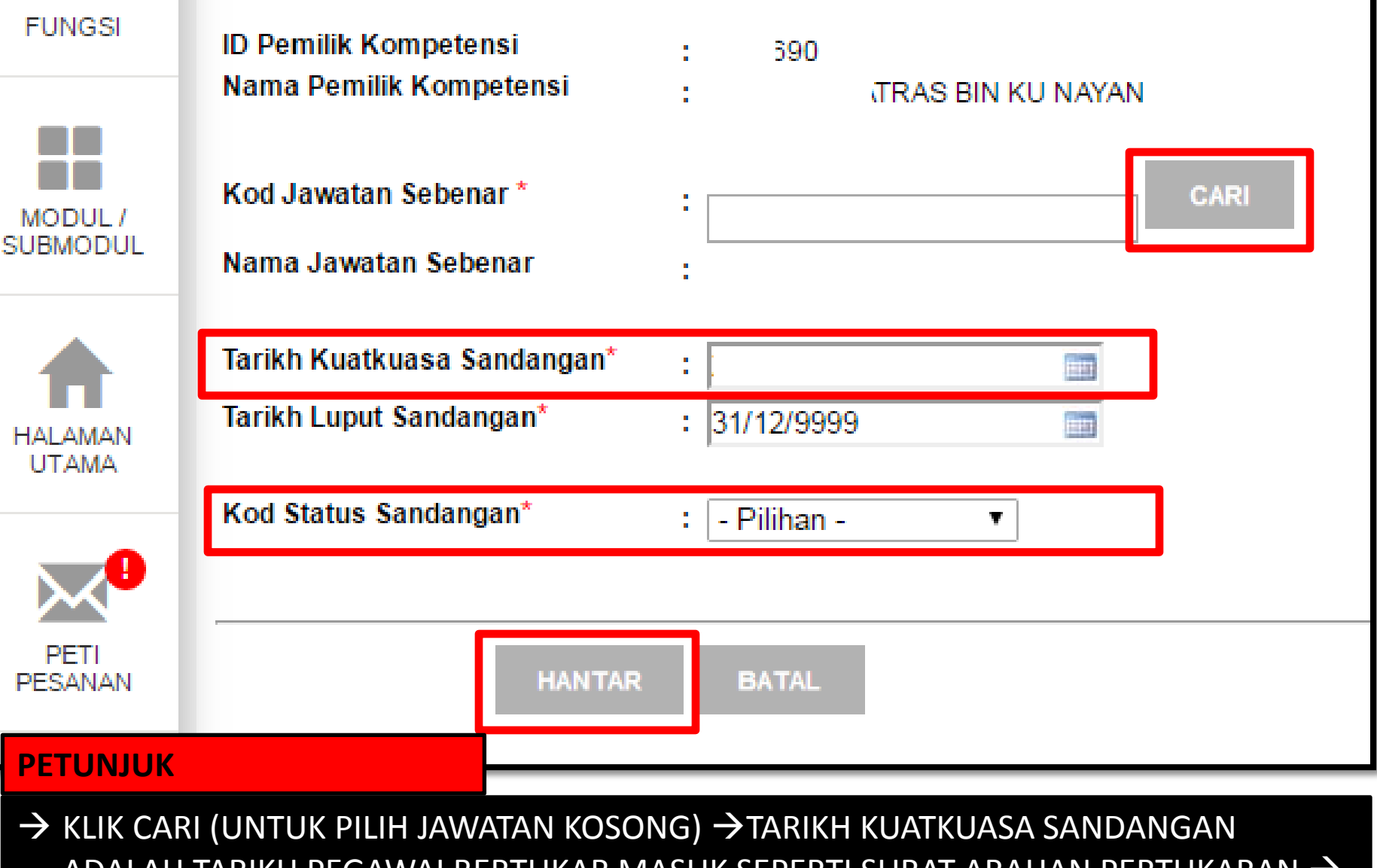

KOD STATUS SANDANGAN ADALAH SANDANGAN TETAP ADALAH TARIKH PEGAWAI BERTUKAR MASUK SEPERTI SURAT ARAHAN PERTUKARAN  $\rightarrow$ 

## Kod Status Sandangan\*

**TERDAPAT 25 KOD STATUS SANDANGAN SILA PILIH 01** (SANDANGAN TETAP) 01|Sandangan Tetap] 02 Sandangan Tukar Sementara] 03[Memangku] 04[Memangku Bukan Dengan Tujuan Naik Pangkat] 06[Sandangan Khas Untuk Penyandang] 07 [Memangku KUP BTNP (sandang gred lebih tinggi)] 08[Memangku KUP(sandang gred lebih tinggi)] 09 Sandangan Sementara Kerana Pinjaman] 10 Sandangan Kontrak] 11 Sandangan Guru Sandaran Terlatih] 12 Sandangan Guru Sandaran Tidak Terlatih] 20 Sandangan Tetap dan Tidak Berpencen] 21 [Sandangan Sementara] 22[Sandangan Jawatan Berasaskan Caruman] 23 Sandangan Peminjaman] 24 Sandangan Dikosongkan Kerana PCF] 25 Sandangan Diisi Kerana PCF]

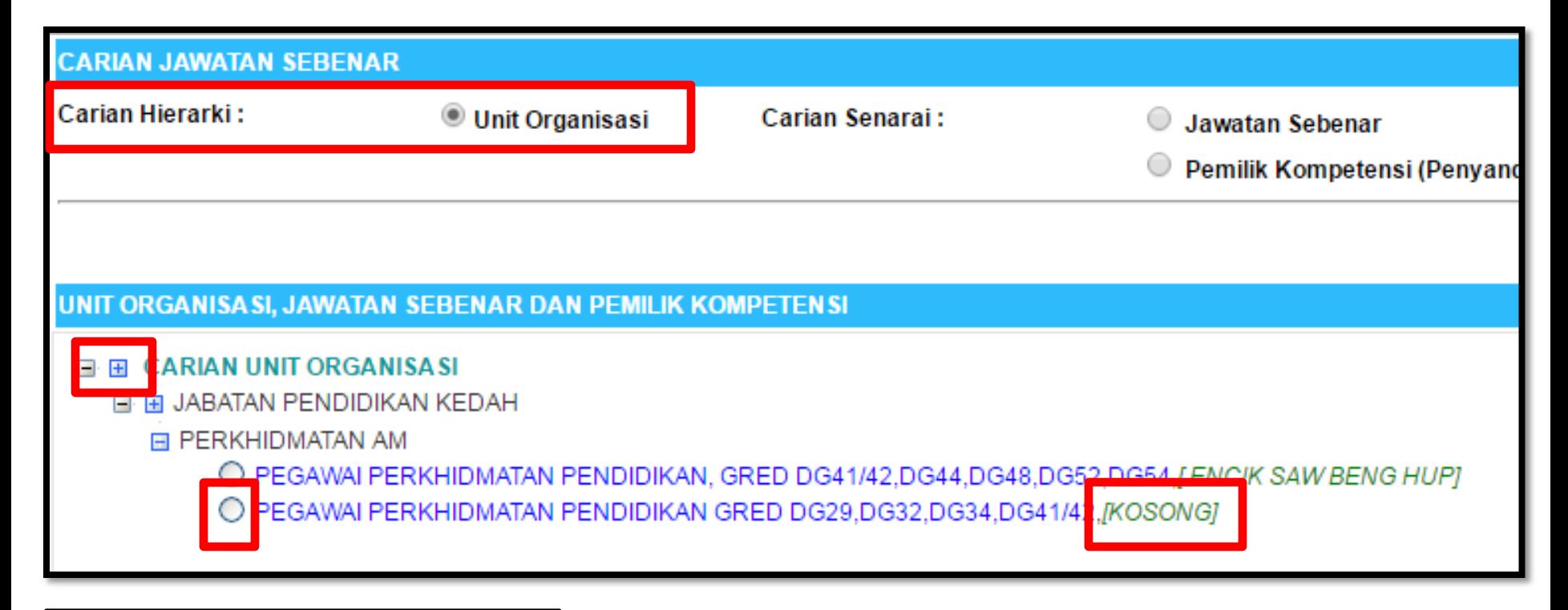

 $\rightarrow$  SETELAH KLIK BUTANG CARI PILIH CARIAN HIERARKI  $\rightarrow$  UNIT ORGANISASI  $\rightarrow$  KLIK BUTANG + UNTUK PAPARAN DATA - PILIH JAWATAN YANG MASIH KOSONG UNTUK DIBUAT **SANDANGAN MASUK** 

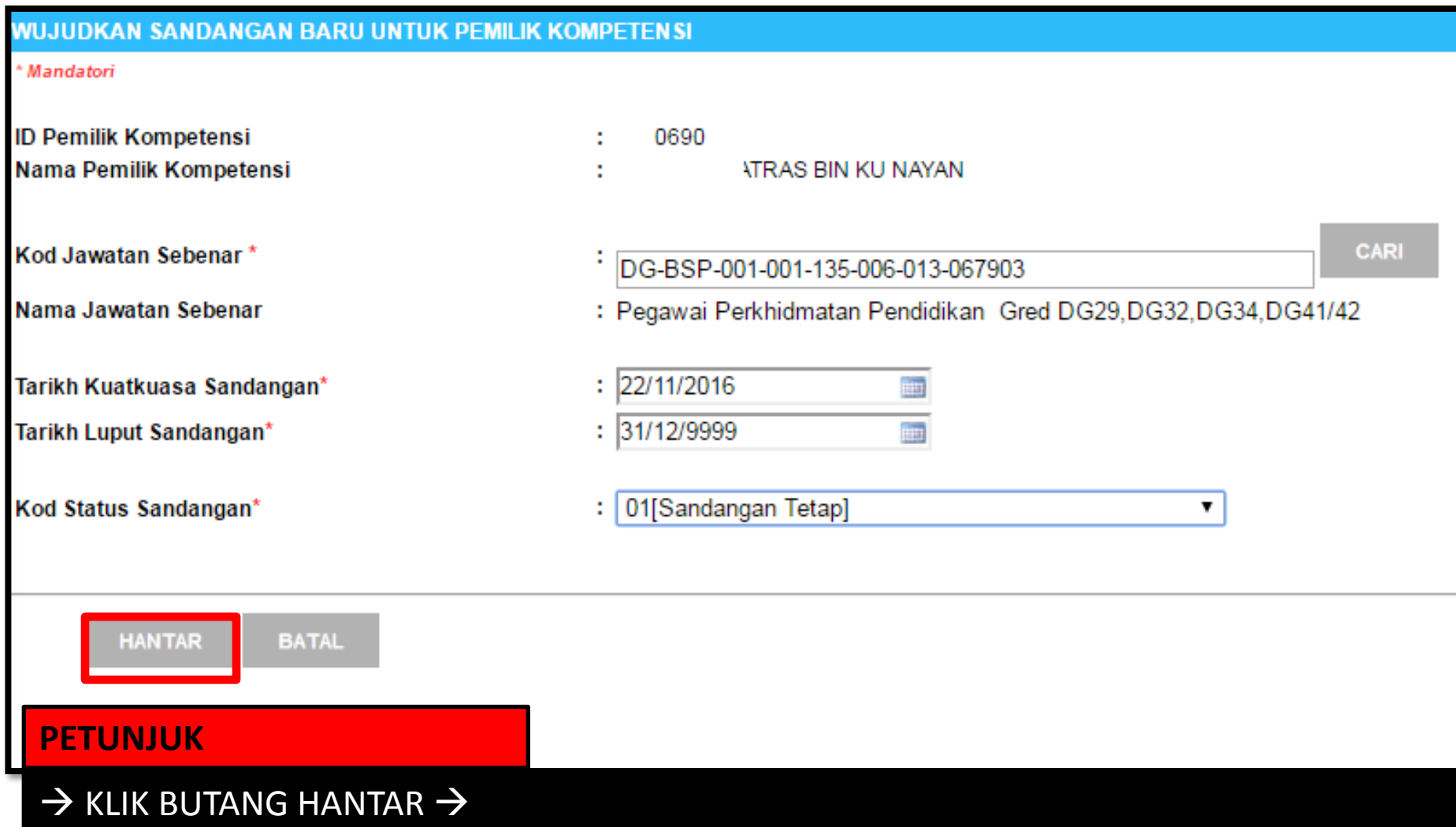

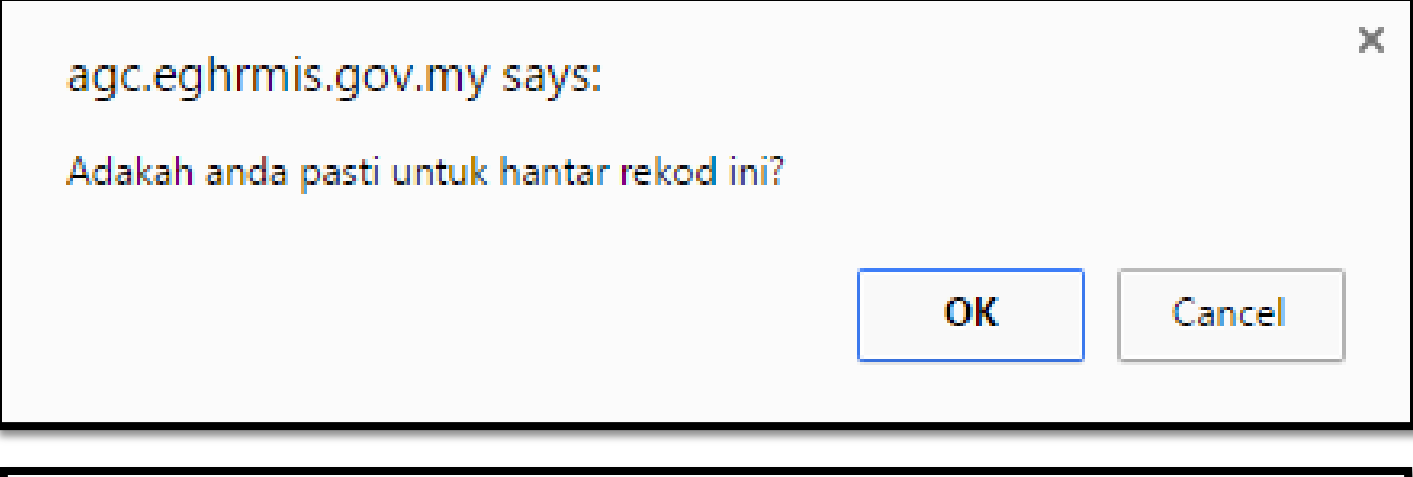

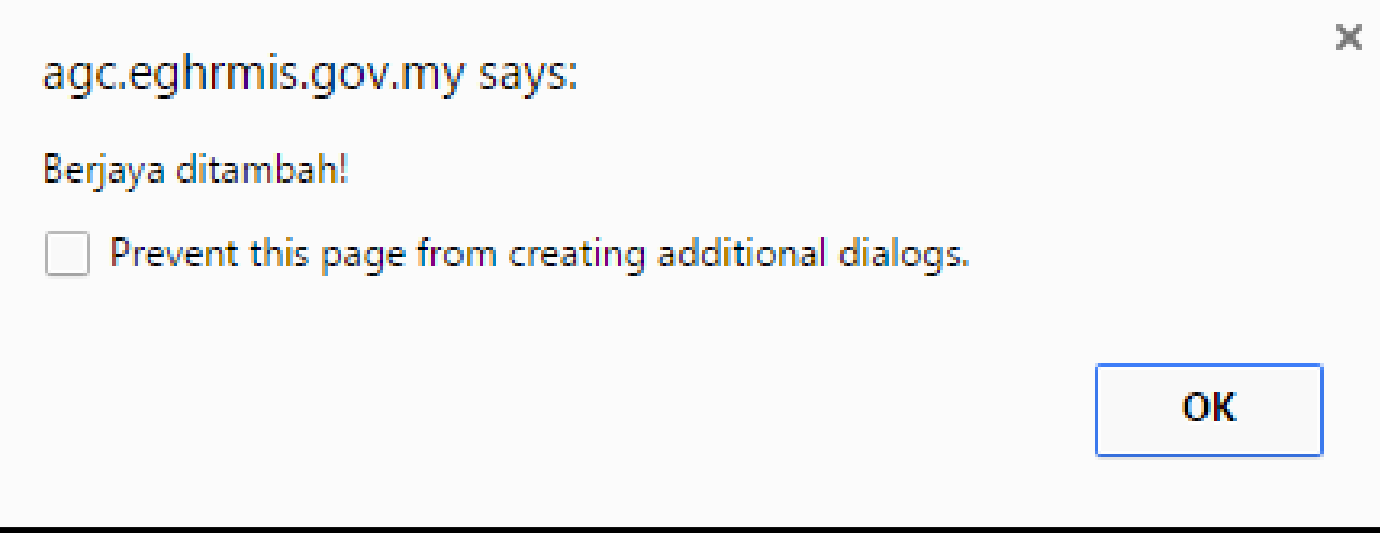

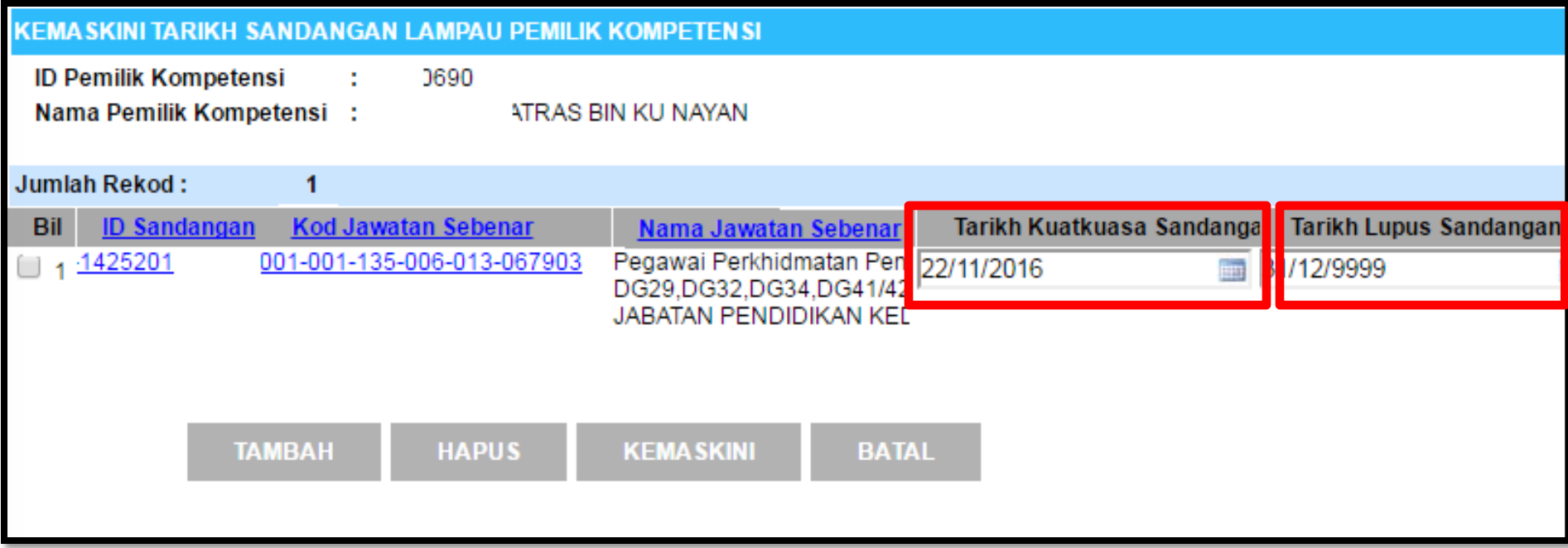

 $\rightarrow$  TARIKH KUATKUASA SANDANGAN ADALAH TARIKH BERTUKAR MASUK  $\rightarrow$ → TARIKH LUPUS SANDANGAN ADALAH TARIKH BERTUKAR KELUAR / BERPENCEN / KEMATIAN JIKA TIDAK BERTUKAR KELUAR/BERPENCEN/KEMATIAN TARIKH ADALAH

31/12/9999

# **MODUL PENTADBIRAN SISTEM**

**SANDANGAN KELUAR** (BERTUKAR KE SEKOLAH LAIN)/PENCEN/KEMATIAN)

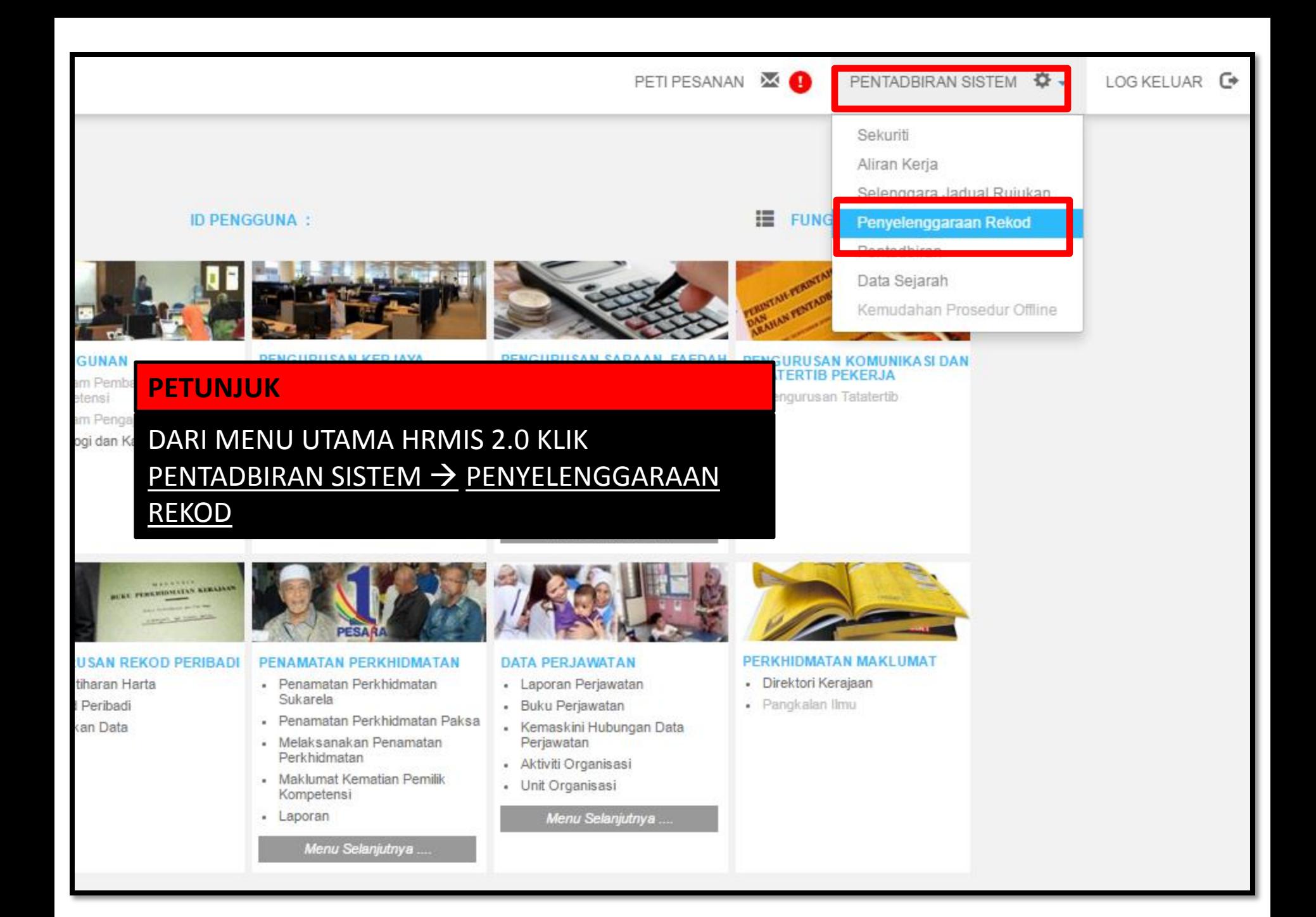

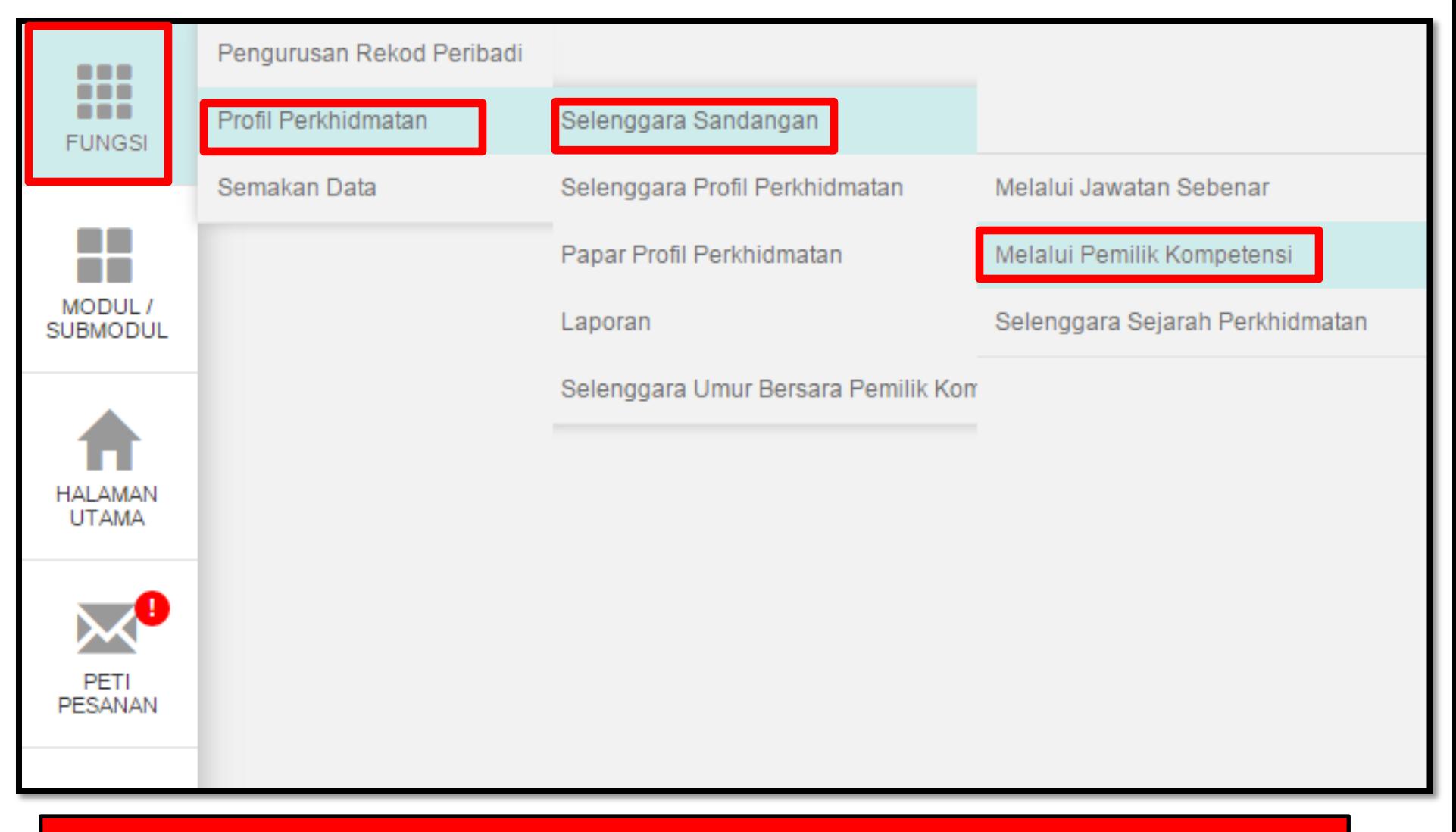

FUNGSI → PROFIL PERKHIDMATAN → SELENGGARA SANDANGAN → MELALUI PEMILIK KOMPETENSI  $\rightarrow$ 

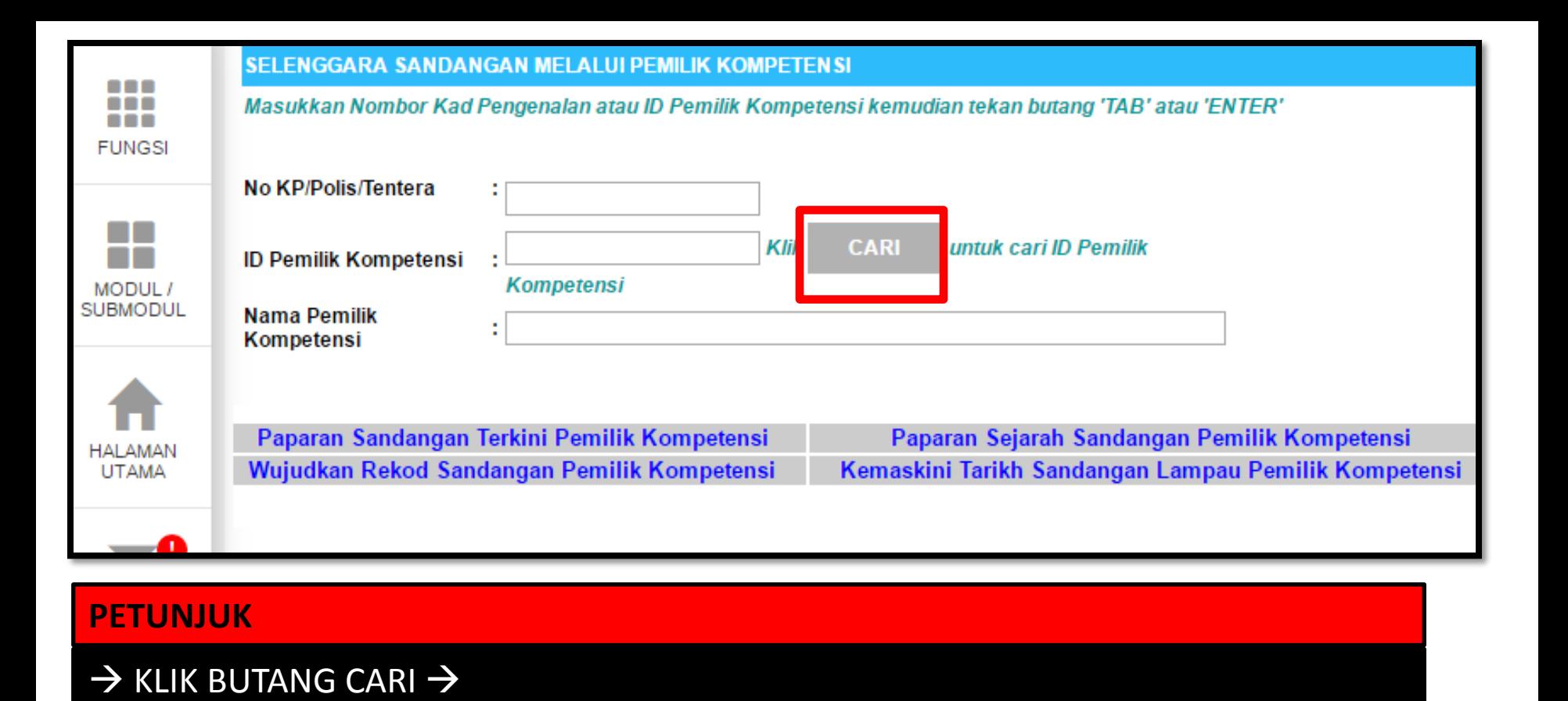

#### $==$  HRMIS JPN Kedah  $==$  17

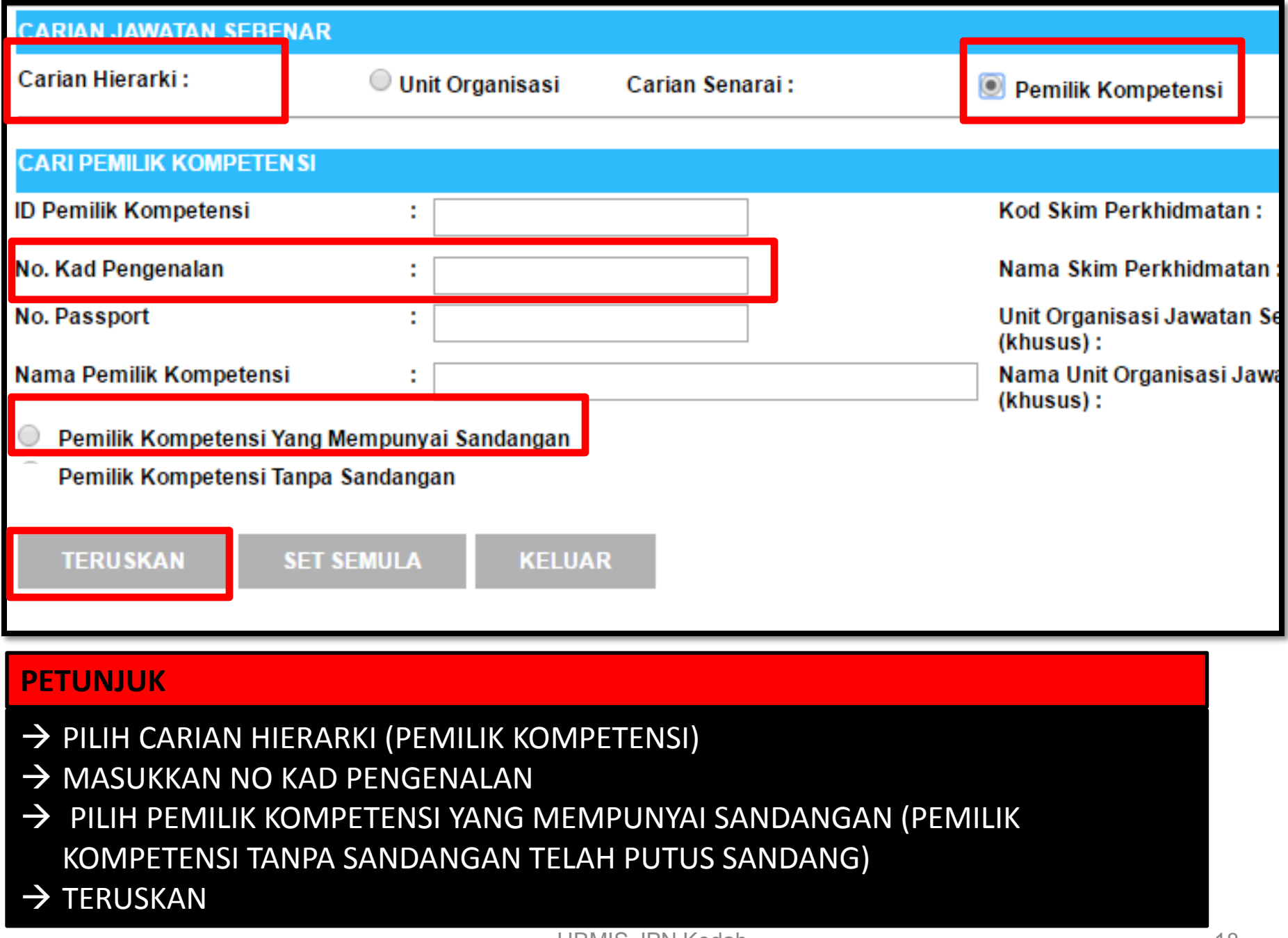

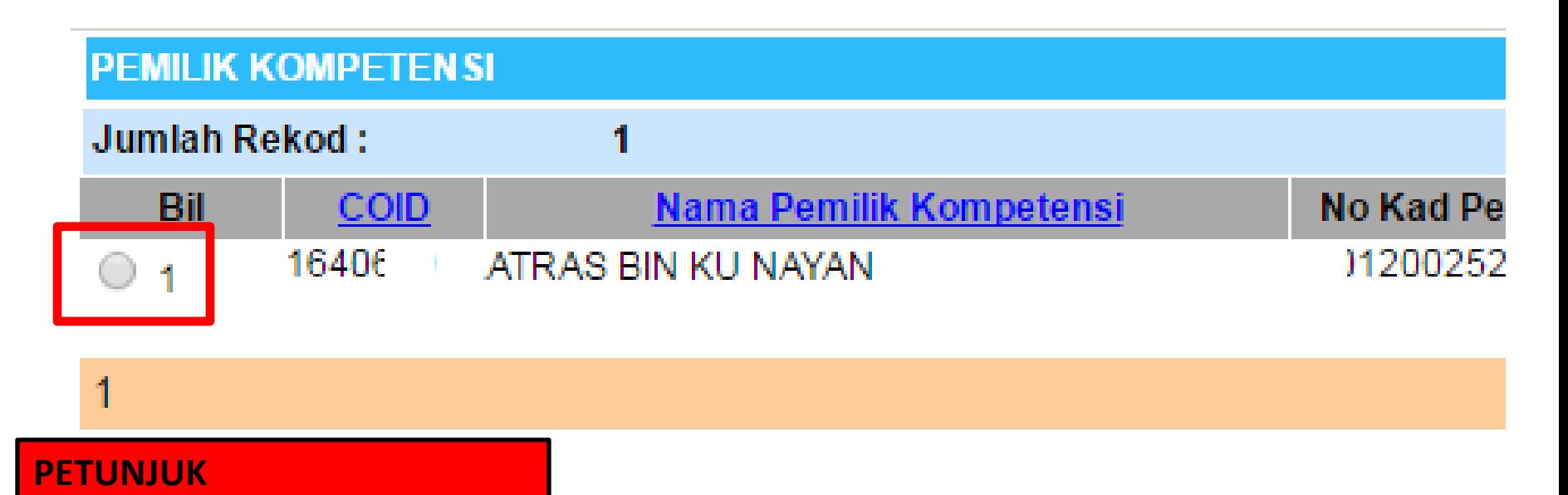

 $\rightarrow$  KLIK RADIO BUTTON  $\rightarrow$ 

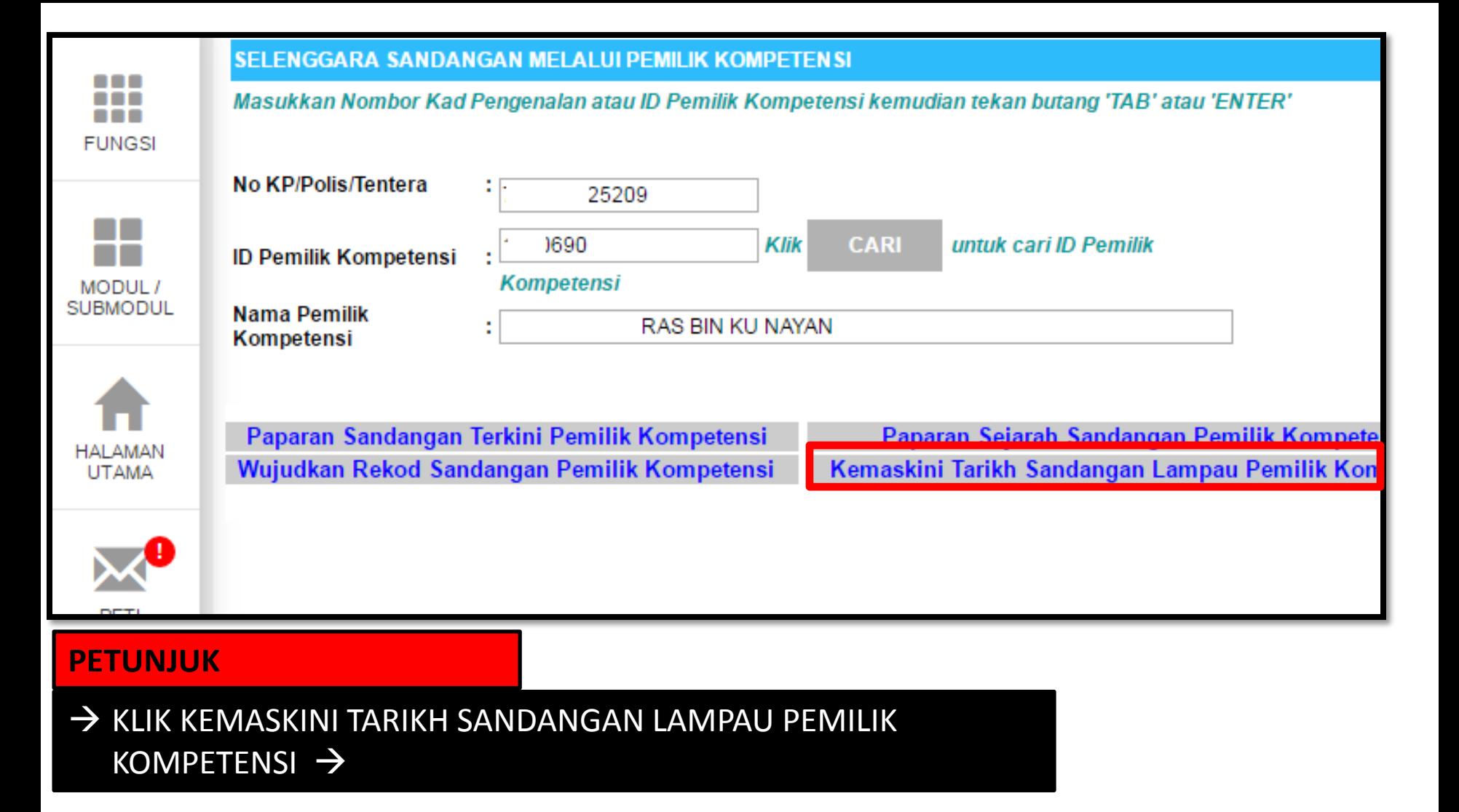

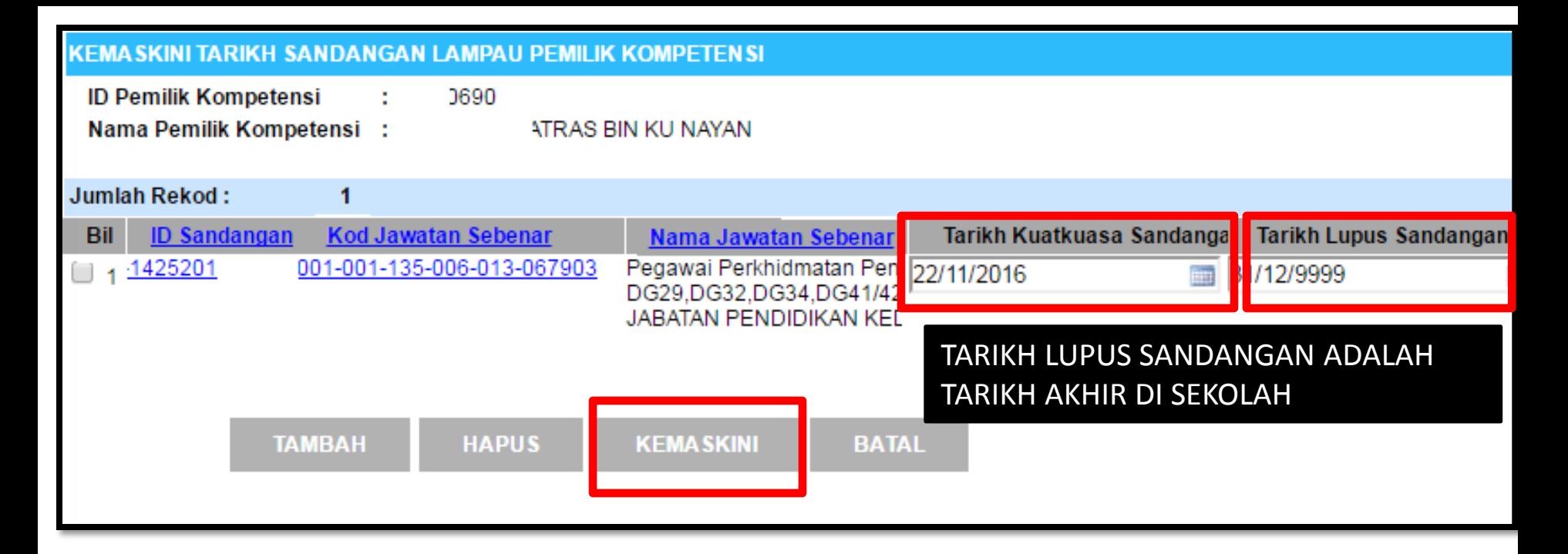

- $\rightarrow$  TARIKH KUATKUASA SANDANGAN ADALAH TARIKH BERTUKAR MASUK  $\rightarrow$
- → TARIKH LUPUS SANDANGAN ADALAH TARIKH BERTUKAR KELUAR / BERPENCEN / KEMATIAN JIKA TIDAK BERTUKAR KELUAR/BERPENCEN/KEMATIAN TARIKH ADALAH 31/12/9999
- $\rightarrow$  KLIK KEMASKINI JIKA TELAH MEMBUAT SEBARANG PINDAAN TARIKH